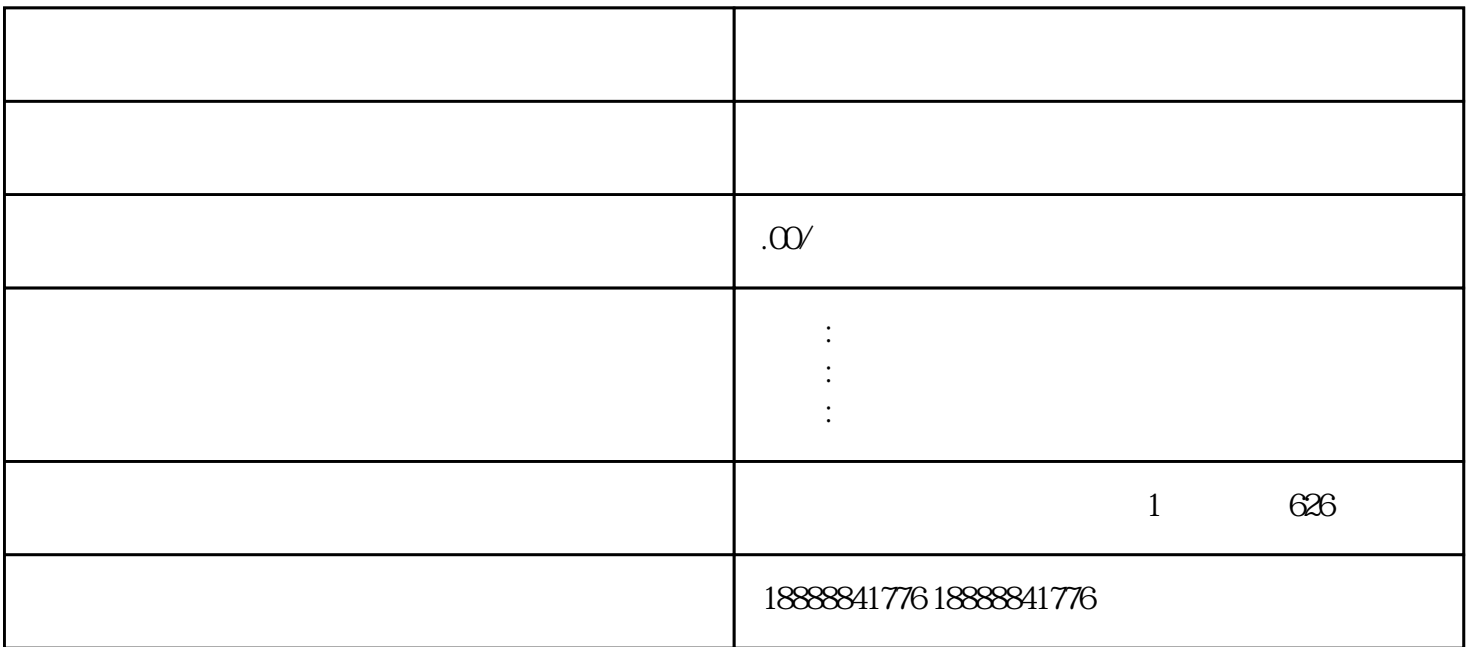

 $\zeta$  iming and  $\zeta$  iming  $\zeta$